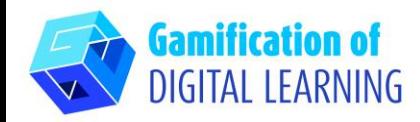

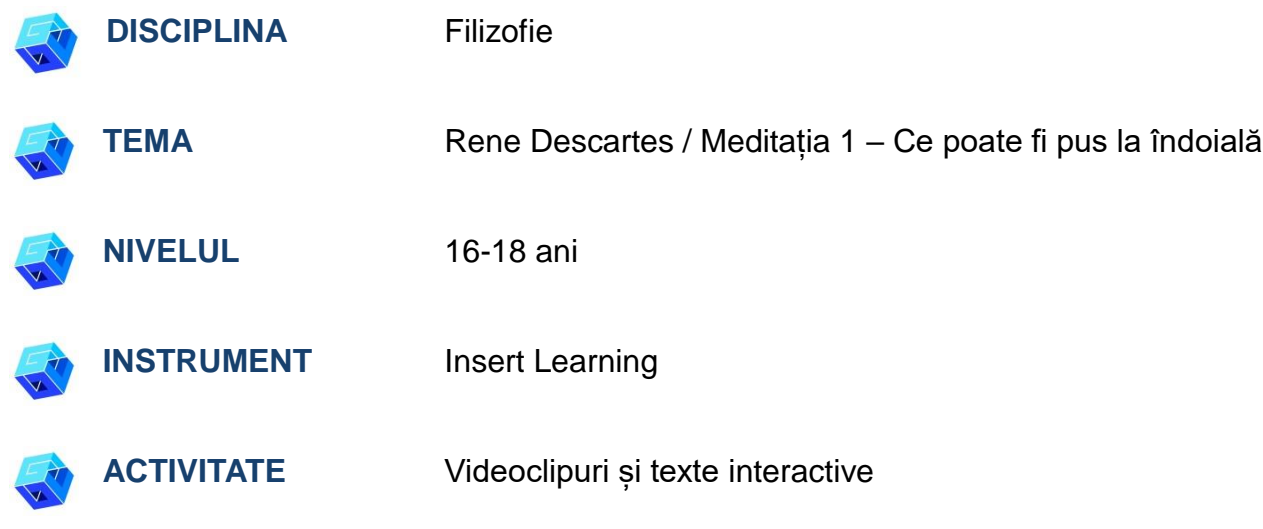

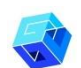

**RESURSE:** Link-uri utile sunt incluse în secțiunea "Resurse" din Secvența pedagogică nr. 1.

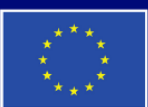

**Cofinanțat de Uniunea Europeană** 

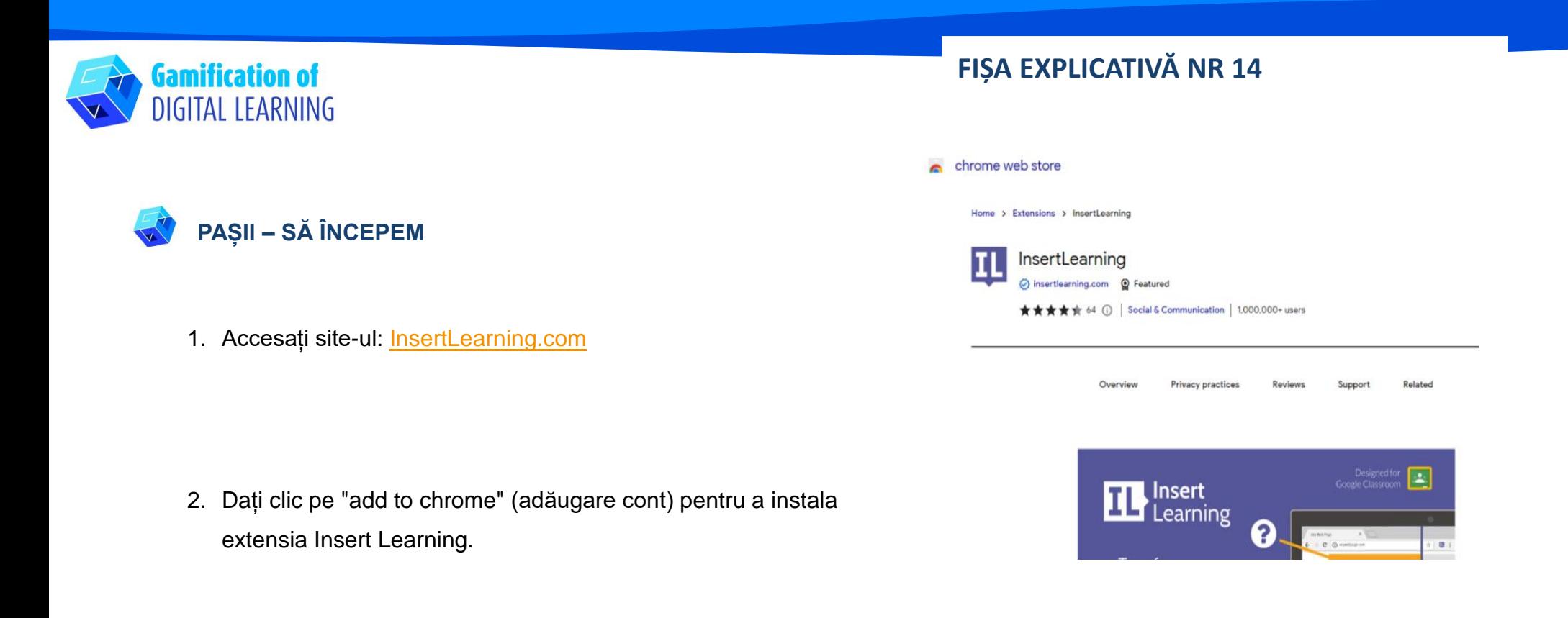

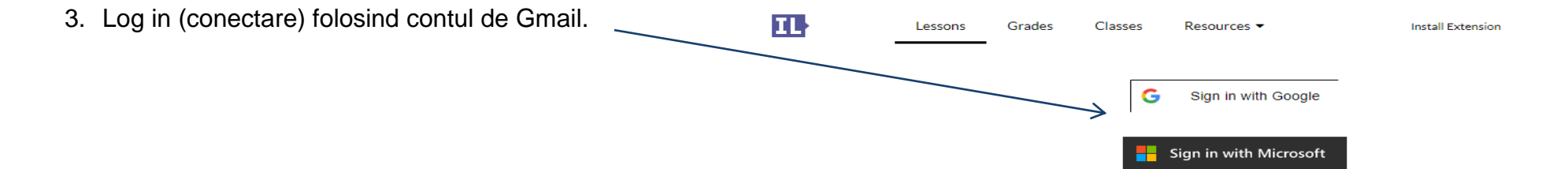

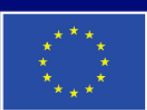

**Cofinanțat de Uniunea Europeană** 

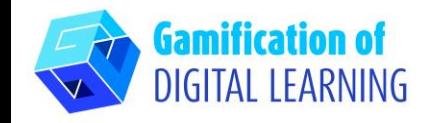

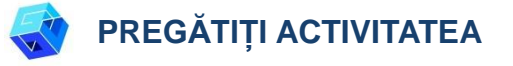

1. Alegeți conținutul web (articol/video/text)

Meditații despre Prima Filosofie – Meditația 1

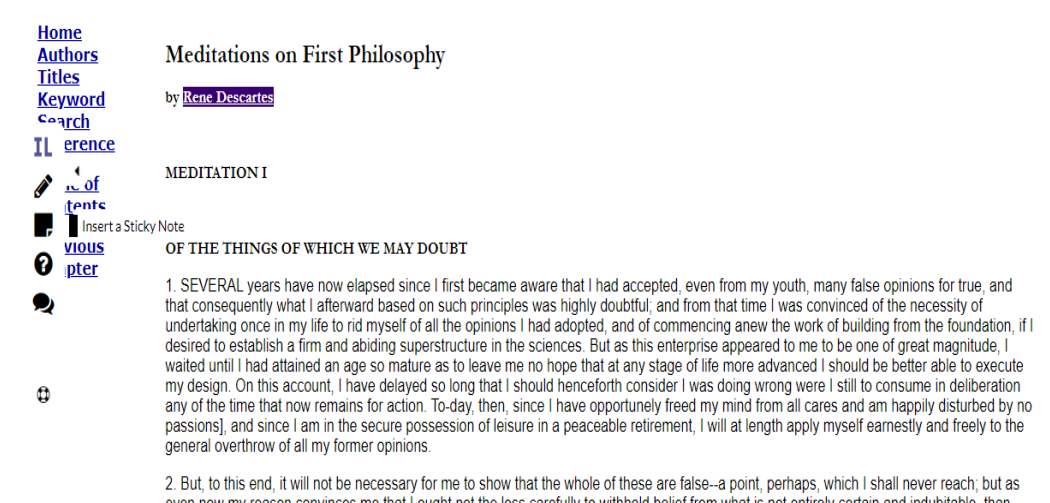

even now my reason convinces me that I ought not the less carefully to withhold belief from what is not entirely certain and indubitable, than from what is manifestly false, it will be sufficient to justify the rejection of the whole if I shall find in each some ground for doubt. Nor for this purpose will it be necessary even to deal with each belief individually, which would be truly an endless labor; but, as the removal from below of the foundation necessarily involves the downfall of the whole edifice, I will at once approach the criticism of the principles on which all my former beliefs rested.

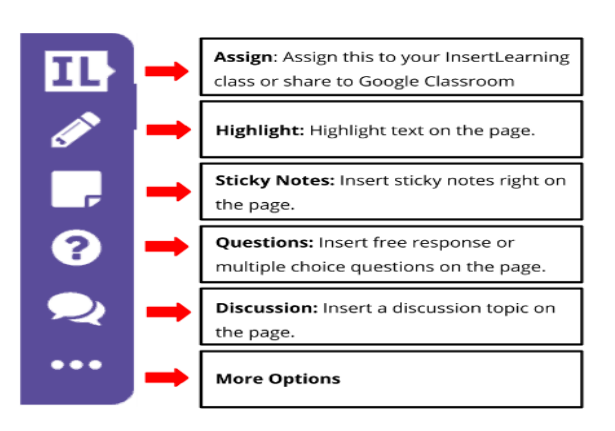

- 2. Apăsați butonul de extensie IL din partea de sus a paginii.
	- După ce ați dat clic pe extensia IL, va apărea o bară în partea stângă a ecranului dvs.

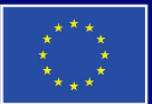

**.**

**Cofinanțat de Uniunea Europeană** 

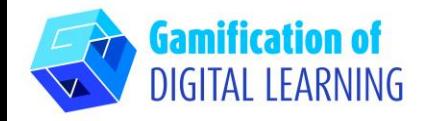

3. Inserați videoclipurile de instruire în text.

- Dați clic pe butonul "Insert sticky note" și evidențiați "Rene Descartes".

- După ce ați evidențiat "Rene Descartes" va apărea o casetă.

În interiorul căsuței, inserați link-ul YouTube al videoclipului pe care doriți să îl afișați.

- Click the "Insert sticky note" button and Highlight "Meditation 1"
- După ce ați evidențiat "Meditation 1", va apărea o casetă.

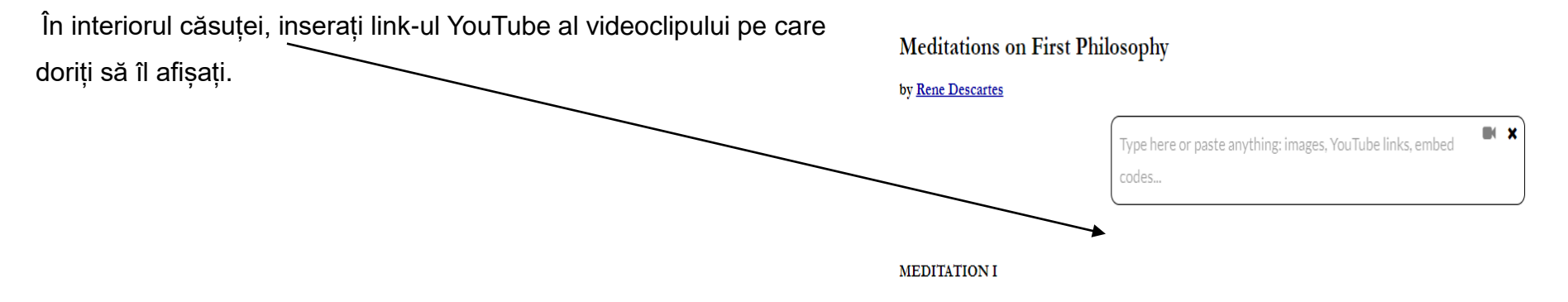

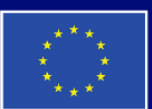

**Cofinanțat de Uniunea Europeană**  Finanțat de Uniunea Europeană. Punctele de vedere și opiniile exprimate aparțin, însă, exclusiv autorului (autorilor) și nu reflectă neapărat punctele de vedere și opiniile Uniunii Europene sau ale Agenției Executive Europene pentru Educație și Cultură (EACEA). Nici Uniunea Europeană și nici EACEA nu pot fi considerate răspunzătoare pentru acestea.

# **FIȘA EXPLICATIVĂ NR 14**

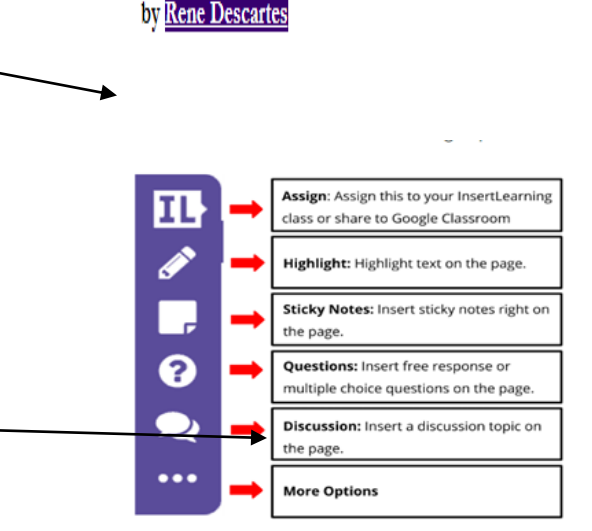

**Meditations on First Philosophy** 

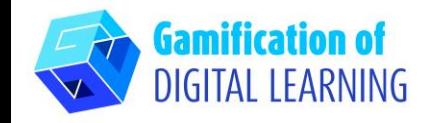

- 4. Inserați întrebări pentru discuții.
- Mergeți la punctul 4 și evidențiați prima propoziție. Dați click pe butonul "insert discussion" și introduceți întrebarea de discuție.
- Mergeți la punctul 6 și evidențiați prima propoziție.
- Dați clic pe butonul "insert discussion" și introduceți întrebarea. (Cum putem fi siguri că visele nu sunt reale?)
- Mergeți la punctul 9 și evidențiați ultima propoziție.

Dați clic pe butonul "insert discussion" și introduceți întrebarea. (Este posibil ca noi să fim înșelați de un demon rău?)

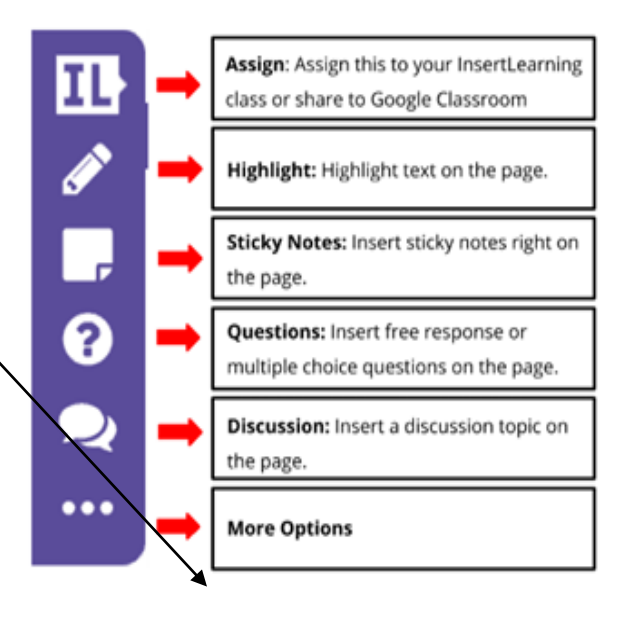

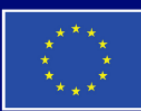

**Cofinanțat de Uniunea Europeană** 

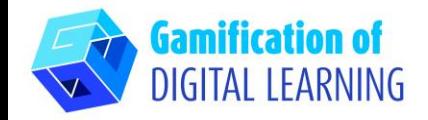

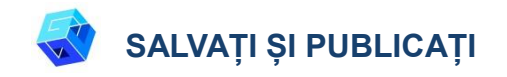

Textul dvs. interactiv este gata să fie folosit în clasă cu elevii dvs.

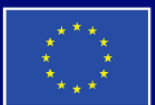

**Cofinanțat de Uniunea Europeană** 

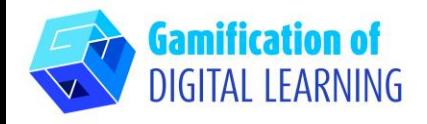

### **INFORMATII SUPLIMENTARE**

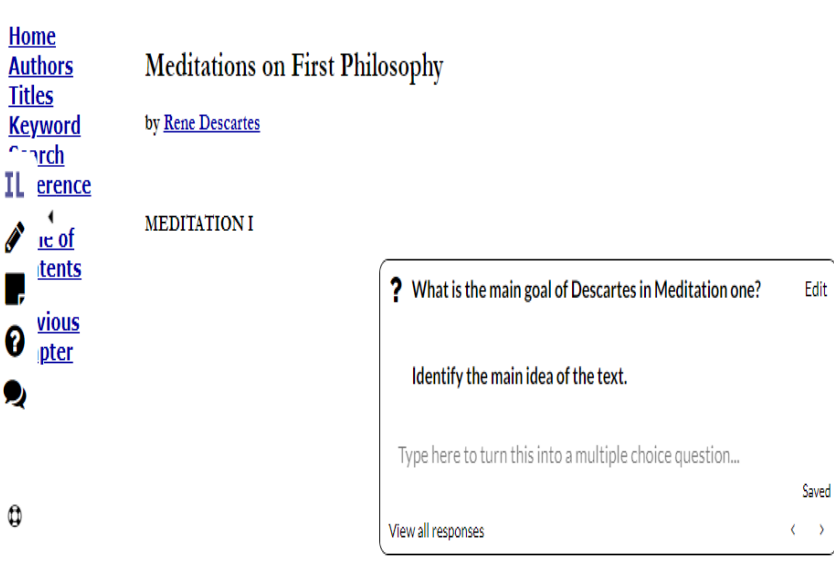

#### OF THE THINGS OF WHICH WE MAY DOUBT

1. SEVERAL years have now elapsed since I first became aware that I had accepted, even from my youth, many false opinions for true, and that consequently what I afterward based on such principles was highly doubtful; and from that time I was convinced of the necessity of undertaking once in my life to rid myself of all the opinions I had adopted, and of commencing anew the work of building from the foundation, if I desired to establish a firm and abiding superstructure in the sciences. But as this enterprise anneared to me to be one of great magnitude  $\perp$ 

3. All that I have, up to this moment, accepted as possessed of the highest truth and certainty. I received either from or through the senses, I observed, however, that these sometimes misled us; and it is the part of prudence not to place absolute confidence in that by which we have even once been deceived.

4. But it may be said, perhaps, that, although the senses occasionally mislead us respecting minute objects, and such as are so far removed from us as to be beyond the reach of close observation, there are yet many other of their informations (presentations), of the truth of which it is manifestly impossible to doubt; as for example, that I am in this place, seated by the fire, clothed in a winter dressing gown, that I hold in my hands this piece of paper, with other intimations of the same nature. But how could I deny that I possess these hands and this body, and withal escape being classed with persons in a state of insanity, whose brains are so disordered and clouded by dark bilious vapors as to cause them pertinaciously to assert that they are monarchs when they are in the greatest poverty; or clothed in gold] and purple when destitute of any covering; or that their head is made of clay, their body of glass, or that they are gourds? I should certainly be not less insane than they, were I to regulate my procedure according to examples so extravagant.

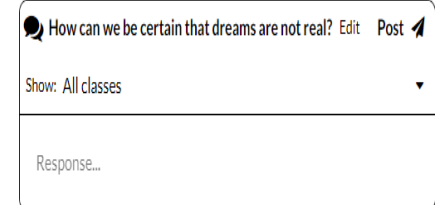

5. Though this be true, I must nevertheless here consider that I am a man, and that, consequently, I am in the habit of sleeping, and representing to myself in dreams those same things, or even sometimes others less probable, which the insane think are presented to them in their waking moments. How often have I dreamt that I was in these familiar circumstances, that I was dressed, and occupied this place by the fire, when I was lying undressed in bed? At the present moment, however, I certainly look upon this paper with eyes wide awake; the head which I now move is not asleep; I extend this hand consciously and with express purpose, and I perceive it; the occurrences in sleep are not so distinct as all this. But I cannot forget that, at other times I have been deceived in sleep by similar illusions; and, attentively considering those cases, I perceive so clearly that there exist no certain marks by which the state of waking can ever be distinguished from sleep, that I feel greatly astonished; and in amazement I almost persuade myself that I am now dreaming.

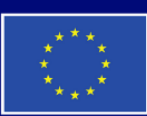

**Cofinanțat de Uniunea Europeană**  Finanțat de Uniunea Europeană. Punctele de vedere și opiniile exprimate aparțin, însă, exclusiv autorului (autorilor) și nu reflectă neapărat punctele de vedere și opiniile Uniunii Europene sau ale Agenției Executive Europene pentru Educație și Cultură (EACEA). Nici Uniunea Europeană și nici EACEA nu pot fi considerate răspunzătoare pentru acestea.

11.

0

٥

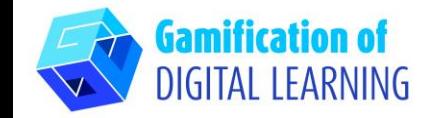

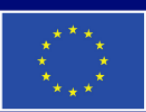

**Cofinanțat de** Uniunea Europeană